# **Denée : Carrière de 'La Bosse**

**Par: Erik De Groef (CRUE, GUE-BE)**

#### **Photos: Laurent Miroult, Erik De Groef**

*Demandez au spéléologue belge moyen s'il connaît la carrière noyée de Denée exploitée par l'UBS et il vous répondra par l'affirmative. La plupart sauront qu'il s'agit d'une carrière de marbre noir. Et oui, il y a bien un ancien plan succinct qui circule sur internet pour préparer la plongée. Mais encore ? Et si vous montrez à un non-spéléologue une photo sous-marine ou immergée de la mine, il lèvera les yeux surpris et dira que vous devez être fou. Des plongeurs de Global Underwater Explorers Belgium (GUE-BE) et du Groupe Spéléo de Charleroi (GSC) ont monté ensemble un projet pour mieux documenter la mine et rendre accessible au grand public ce pan de l'histoire industrielle wallonne.*

### **L'idée et la constitution d'une équipe : In Tenebris Omnia Videmus**

L'idée est née en 2020 au conseil d'administration de GUE-BE de réaliser un projet en milieu souterrain. Après plusieurs projets réussis en Mer du Nord, partie belge, parmi lesquels la documentation des épaves du SS Kilmore (https://kilmore.gue-be.be/) et du Westhinder

(https://westhinder.gue-be.be/), il a été demandé aux membres s'ils souhaitaient organiser un projet de documentation souterrain en Belgique. Le verdict fût un "oui" retentissant et les plongeurs spéléo du club ont donc commencé à s'organiser. Les objectifs ont été fixés et les membres de l'équipe désignés. Le but était de documenter la carrière "Falige-Piette" dite "La Bosse" à Denée, de vérifier si l'ancien plan était correct,

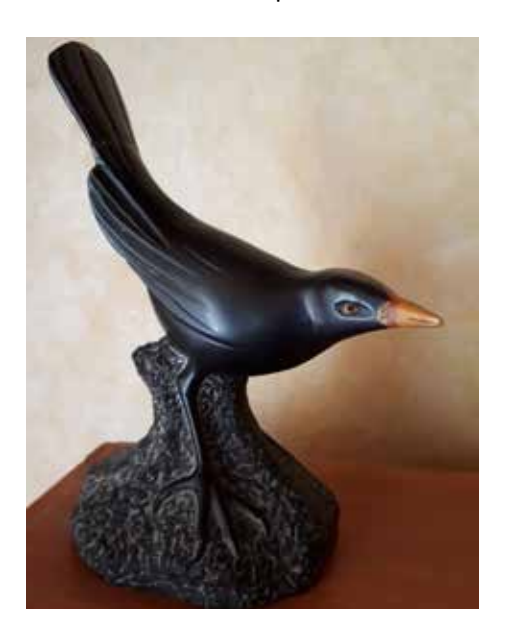

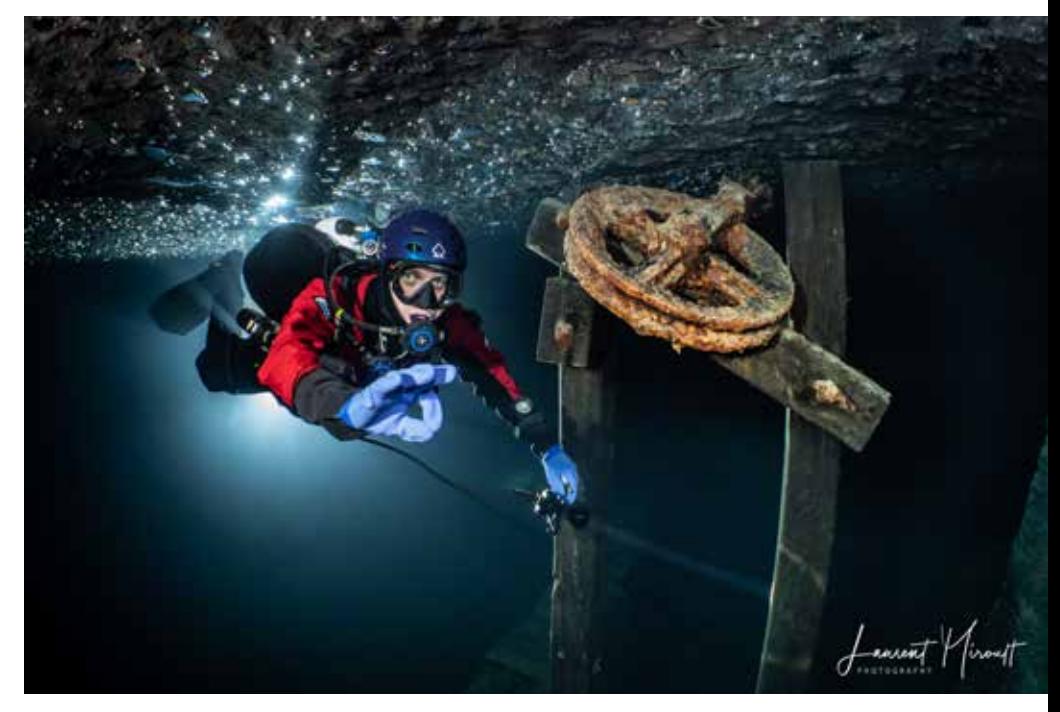

d'en faire un film documentaire et un site web grand public regroupant toutes les recherches (photos, interviews, films) mais aussi d'en réaliser une cartographie 3D. Toutes nos recherches et réalisations seraient donc regroupées sur ce site web. L'équipe était composée de 16 membres, chacun avec sa propre spécialité et ses propres centres d'intérêt. Il y avait un chef de projet Blas Gallego Irles qui coordonnait le tout, puis quelques responsables : Olf Smetsers pour le catering, Erik De Groef pour la vidéo, Laurent Miroult pour la photographie, Stéphane Riga pour les relations locales et les informations historiques, Johan Wouters pour la 3D et Ramon Camp pour la conception du site internet. Compte tenu des mesures Covid lorsque les "bulles" étaient limitées à 10 plongeurs, une équipe de 10 plongeurs actifs du projet a été constituée. Et parce que certains membres du GUE-BE étaient déjà membres du GSC, nous avons choisi ce club pour affilier également les autres plongeurs. Une fois inscrits, les nouveaux membres devraient alors faire une plongée guidée avec un "parrain" de l'UBS pour évaluer leurs connaissances et leurs compétences, ainsi que pour découvrir et intégrer les règles de l'UBS. Le port du casque, par exemple, était nouveau pour certains plongeurs et bien sûr rapidement mis en œuvre. Pour promouvoir l'esprit d'équipe, nous avons fait confectionner un polo et un sweat à capuche avec le logo du projet 'Projet Denée 2020 - In Tenebris Omnia Videmus' (littéralement 'dans le noir on voit tout' ou en traduction libre 'on révèle ce qui est inconnu'). Le créateur du logo nous a offert gratuitement des masques buccaux réutilisables avec, pour chaque spécialité, son propre logo.

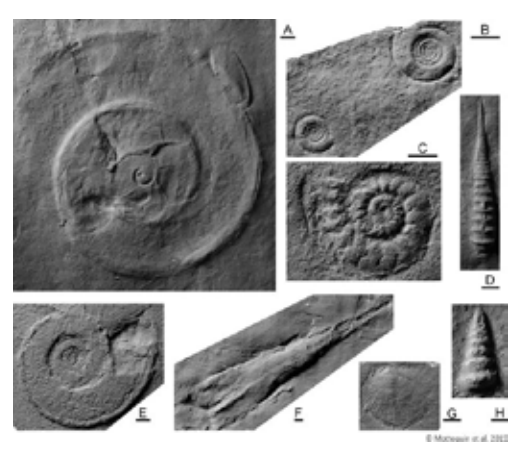

# **Le chef de projet**

Blas, notre coordinateur de projet s'est assuré que les dates de plongée prévues convenaient à tout le monde, que des collations et des boissons seraient disponibles, qu'une trousse de premiers secours et de l'oxygène seraient sur place (pour l'oxygène, soit un bloc dans l'eau et un autre de plus grande capacité en surface) mais également qu'un volontaire resterait en surface pour aider les plongeurs en terme de portage. Blas a veillé également à ce que les objectifs et le planning de chaque équipe soit clair, à ce que la coordination entre équipes soit parfaite. A titre d'exemple, l'équipe 3D devait toujours être la première dans l'eau puisque son travail nécessitait une eau la plus limpide possible. Le rôle du chef de projet était également d'assigner des secteurs à chaque équipe pour éviter qu'elles ne se gênent entre elles, de « programmer » des points de rendez-vous sous l'eau afin d'effectuer des prises de vue « making of ». Il a par exemple été convenu d'un rendez-vous entre l'équipe vidéo et l'équipe 3D dans la salle cen-

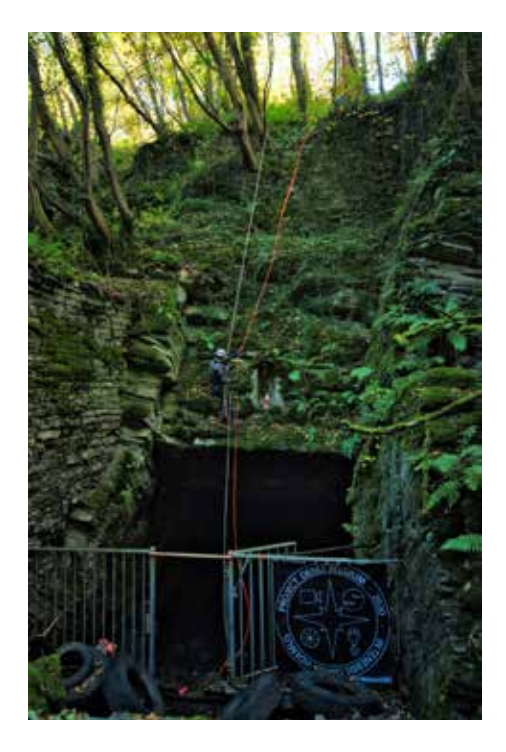

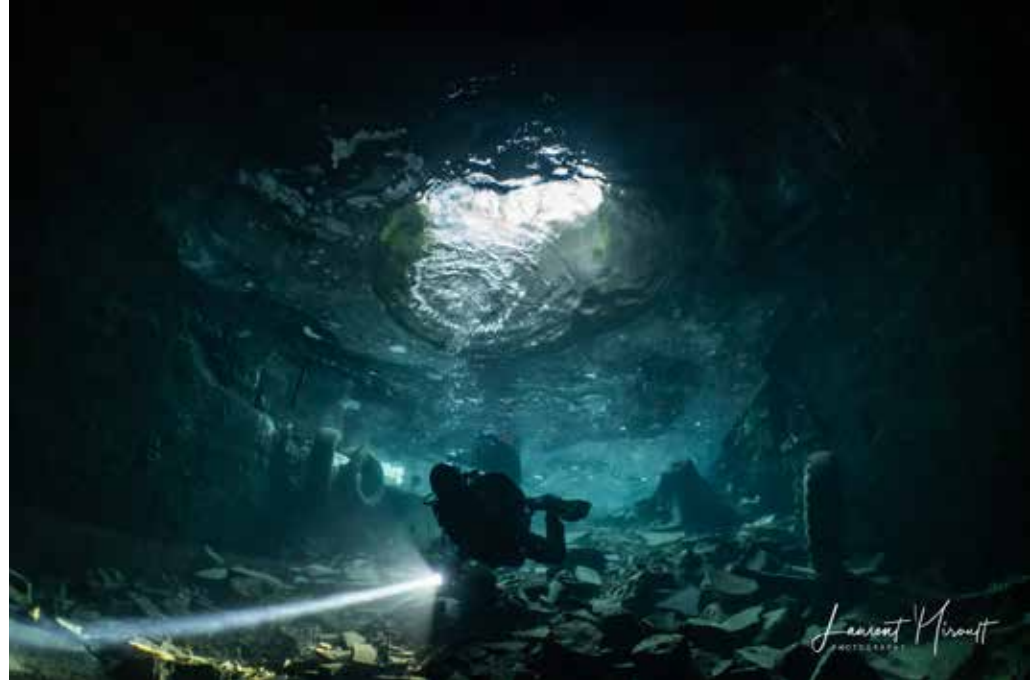

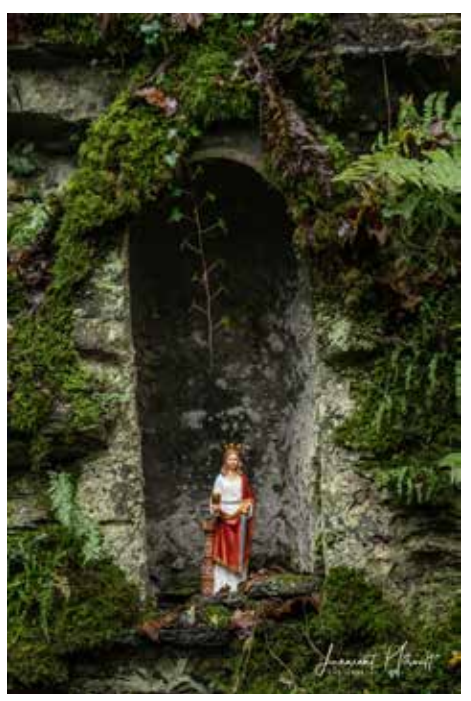

trale, le scénario étant que l'équipe de photogrammétrie passe devant la caméra pendant que l'équipe de tournage se mettrait en rotation autour d'un axe imaginaire à l'aide de la technique de palmage dite de « l'hélicoptère turn ». Toutes ces questions étaient planifiées, dans les moindres détails, et répétées au cours du briefing précédant chaque plongée. Et bien que nous n'ayons pu faire notre première plongée de projet que le 6 septembre 2020, une bonne préparation nous a permis d'avoir déjà de bons résultats préliminaires plus tard cette année-là. Lors de la conférence annuelle « Tec and wreck night » aux Pays-Bas, où il y a toujours une assistance internationale avec des plongeurs du monde entier présents, notre chef de projet a été autorisé à présenter les résultats intermédiaires. Cela s'est principalement fait en présentant le film

(https://youtu.be/q19L6s5\_Tjc, ou 11.png) que l'équipe vidéo avait pu monter jusque-là.

# **L'équipe vidéo**

L'équipe vidéo a été constituée sur la base d'une collaboration coordonnée entre les membres. Par le passé, ces personnes avaient déjà réalisé ensemble des films sous-marins en Mer du Nord et en eau douce. Donc ils étaient déjà un peu à l'écoute les uns des autres et c'était nécessaire. L'environnement sous-marin souterrain n'est pas un endroit évident pour déployer une équipe de tournage. Il n'y a pas de lumière et vous ne pouvez pas monter à l'étage pour donner des instructions à la surface car il faut alors remonter jusqu'à l'entrée de la carrière. Connaître son équipier, et sa consommation de gaz, peut aussi permettre d'éviter certains dangers. En effet, le vidéaste se concentre parfois trop sur le plan qu'il veut filmer et peut donc parfois accorder trop peu d'attention à sa consommation de gaz ou à celle de ses équipiers. La planification et la préparation étaient donc cruciales. Les membres de l'équipe de tournage ont d'abord effectué des plongées de reconnaissance pour connaître la mine et repérer les endroits intéressants. Le réalisateur déterminait à l'avance quels plans le vidéaste devait prendre et de quelle manière l'éclairage devait être prévu, le tout étant consigné dans un storyboard qui reprenait précisément le sujet, la position du vidéaste et la direction dans laquelle il allait filmer ainsi que les prises de vue techniques à effectuer ou non. Le storyboard reprenait également la position et les déplacements éventuels des plongeurs « éclairagistes » ainsi que l'orientation des lumières. La position du fil d'Ariane ainsi que la direction de la sortie étaient toujours mentionnés dans le storyboard, la sécurité restant la priorité absolue, a fortiori lors de tournage souterrain. Chaque scène a nécessité un plan précis et spécifique. Le nombre de scènes par plongée était limité, tant pour des raisons de sécurité, que pour des raisons pratiques : par exemple pour éviter de croiser l'équipe 3D et voir du coup, l'équipe vidéo figée dans la modélisation 3D de la carrière.

En termes de matériel, la même caméra très sensible à la lumière était toujours utilisée (Sony A7Sii), les lampes vidéo étaient également toujours les mêmes. Les lampes avaient un angle de faisceau large mais pas des quantités énormes de lumens (plutôt entre 4000 lm et 8000 lm) afin de ne pas créer de points chauds ou de points surexposés sur les murs dans les passages parfois un peu plus étroits. Cela au bénéfice de la qualité constante des images, de sorte qu'aucun ajustement de couleur n'ait dû être effectué en post-traitement. Après chaque journée de projet, un court-métrage a été monté avec le matériel filmé collecté. Cela a encouragé les équipes à continuer à travailler sur le projet même si elles ne représentaient qu'une petite partie de l'ensemble. Mais ce n'est qu'en travaillant ensemble que nous pouvions mener à bien de tels projets. Une fois les vidéos montées, il apparut clairement que chacun des membres représentait un rouage qui coopérait avec les autres pour mener le projet à bien. Au-delà des vues 3D, des photos et vidéos, l'éclairage, la sécurité, le catering et sa bonne ambiance sont autant d'éléments contribuant à la réussite d'un projet de cette ampleur.

#### **A manger et à boire**

Après une demi-journée de plongée dans une carrière froide et des descentes et remontées répétées sur une pente raide avec du matériel supplémentaire et parfois très lourd, il faisait bon sentir de loin les hamburgers (végétariens ou non) qu'

Olf nous proposait dans un sandwich frais avec un supplément d'oignons. Boissons gazeuses à volonté. Ce n'est qu'après la fin de toutes les plongées lors du débriefing au cours duquel toutes les expériences et idées ont été échangées, qu'une bière locale a été dégustée dans le calme.

#### **3D**

Johan était de loin le plus chargé. Car pour faire un plan 3D de la mine, une caméra avec deux lampes vidéo montées sur bras et un caisson sous-marin comme chez le vidéaste - sont loin d'être suffisants.

L'intention était que Johan affine l'ancienne topo grâce à un modèle 3D détaillé réalisé avec la photogrammétrie. Il ne s'agit pas de la technique de levé traditionnelle basée sur l'azimutlongueur-altitude.

La photogrammétrie est l'art/la science de créer des modèles 3D basés sur des images 2D. Pour cela, vous avez besoin de plusieurs images superposées d'un objet. Chaque image est analysée pour les points clés. Ensuite, les points principaux des différentes images sont comparés et alignés. Avec la triangulation, il est possible de calculer l'emplacement à partir duquel chaque image a été prise, ainsi que les coordonnées exactes X, Y et Z de chacun de ces points clés. C'est ce qu'on appelle un «nuage de points». La suite du flux de travail consiste à nettoyer manuellement le nuage de points si nécessaire. Ensuite, ce nuage de points fin est détaillé en un nuage plus dense (avec juste plus de points). 3 points adjacents quelconques sont reliés par des triangles (appelés «facettes») pour créer un «maillage». La maille est un modèle incolore. Pour lui donner un aspect plus réaliste, les photos originales sont projetées sur ces facettes. Cela crée un modèle 3D réaliste. Les concepts de photogrammétrie remontent à la découverte de la perspective par l'homme. Mais ce n'est qu'en 1867 qu' Albrecht Meydenbauer a inventé le terme photogrammétrie. À l'époque, la photogrammétrie était un processus manuel laborieux. Avec la puissance de calcul actuelle, il est enfin possible de déployer cette technologie à grande échelle. C'est exactement ce que Google fait pour créer la vue 3D dans Google Maps. Pour cartographier des grottes ou des mines, où l'on se trouve soi-même à l'intérieur de l'objet à cartographier, nous utilisons une configuration avec plusieurs GoPro montées perpendiculairement à la direction de nage. Cela permet de capturer des images simultanées du plafond, des parois latérales et du sol. Pour le Projet Denée, les séquences vidéo brutes ont été captées sur 3 jours de plongée. Mais le vrai travail commence après les plongées. Les images fixes sont extraites de la vidéo. Celles-ci sont saisies dans le logiciel de photogrammétrie (Metashape d'Agisoft). En raison des limitations de calcul et de mémoire, le traitement est effectué en plusieurs parties. Ensuite, les différents morceaux sont combinés en un modèle complet.

51.000 images ont été utilisées pour le modèle 3D de Denée. Il en est résulté un nuage de points de 40 000 000 de points et un maillage de 12 000 000 facettes. Afin de partager le modèle sur le Web, nous avons dû réduire considérablement la taille, ce qui a entraîné moins de détails. Le plafond a également été enlevé pour permettre un «regard à l'intérieur» facile. Vous pouvez faire une plongée virtuelle dans la carrière inondée sur SketchFab (https://skfb.ly/oqDuJ).

Une fois qu'un modèle 3D détaillé est disponible, il peut être utilisé pour créer des produits dérivés.

Un exemple est un «orthomosaic», qui est une vue où de nombreuses photos sont assemblées pour créer une image très détaillée.

En traçant les contours de cette vue de dessus et en ajoutant des indications de profondeur, une carte topographique de la mine est créée.

# **La photographie**

Les images ou photos du flux de travail 3D ne sont utilisables qu'à cette fin. Heureusement nous avions quelques photographes sous-marins spécialisés menés par Laurent Miroult qui a toujours l'œil pour un cadrage esthétique. Leurs photos grand angle ont levé un coin du voile qui a ensuite été complètement enlevé par la 3D. Mais les photos restent plus accessibles au grand public sans logiciel supplémentaire et peuvent plaire à tout le monde sur notre site internet et dans les articles.

#### **Research**

A la recherche de documentation historique et contextuelle, nous avons commencé par collecter des informations sur la toile. Malheureusement, concernant le site spécifique de la carrière de marbre noir « Falige-Piette » de Denée aussi connue sous le nom de « La Bosse », les données sont quasiment inexistantes sur le web.

En revanche, internet nous a fourni une foule de documents scientifiques relatifs à la géologie du village, ainsi qu'à son histoire. Nous avons découvert que le village était littéralement coupé en deux. En effet, 2 veines géologiques exploitables se côtoient à Denée. D'une part le fameux marbre noir de Denée et d'autre part, le petit granit (le village a connu plus d'une trentaine d'exploitations simultanées). Grâce notamment au père Dom Grégoire Fournier (paléontologue) et à la relation qu'il entretenait avec les carriers, d'impressionnantes collections

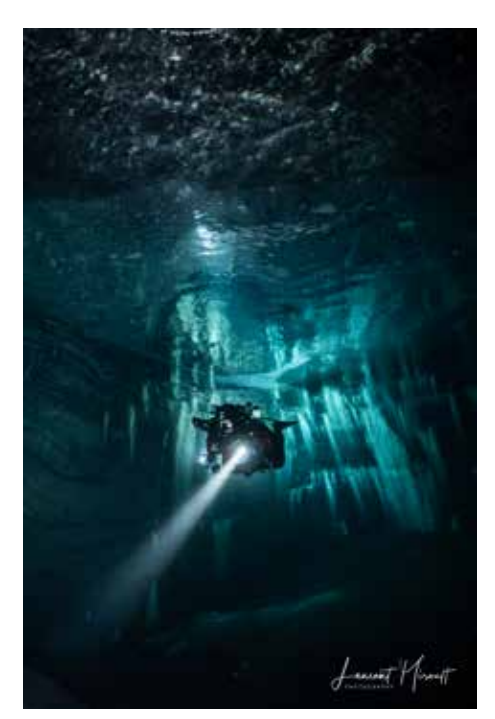

de fossiles figés dans le marbre de Denée ont été constituées (au centre G. Fournier de l'Abbaye de Maredsous ainsi qu'à l'Uliège par exemple). Notons au passage qu'au moyen-âge, bien plus que la pierre, c'était le fer qui était extrait des environs du village.

Dans un second temps, nous nous sommes penchés sur les actes notariés de propriété du site.

Là encore, une difficulté s'est présentée : le périmètre de l'exploitation du site révèle des propriétaires identifiés (3 familles différentes) mais ce n'est pas le cas du site en tant que tel. Ainsi, la prise de contact avec les propriétaires des terrains jouxtant la carrière fût, elle, extrêmement enrichissante. En effet, si ces derniers n'avaient pas ou très peu d'informations sur la période d'exploitation de la carrière, ils nous ont néanmoins fait un accueil très chaleureux. Nous avons été mis en contact avec deux habitants du village à même de nous aider, un troisième est malheureusement décédé avant que nous puissions l'interviewer. Il était le dernier ouvrier à avoir participé à l'exploitation des carrières dans le village.

De nombreux échanges par courriel et téléphone ont précédé nos entretiens avec ces deux habitants remarquables du village. Le premier rencontré est feu Bruno de Wouters de Bouchout, dernier des 3 co-auteurs d'une monographie sur l'histoire du village. Monsieur de Wouters est malheureusement décédé également peu après notre première rencontre. Il nous a toutefois autorisé à reproduire les textes et les illustrations de son ouvrage dans nos publications.

Le troisième contact est Éric Cobut. Ce dernier, co-auteur d'un premier livre sur Denée et son jumelage avec Denée en Anjou, a démarré la rédaction d'un

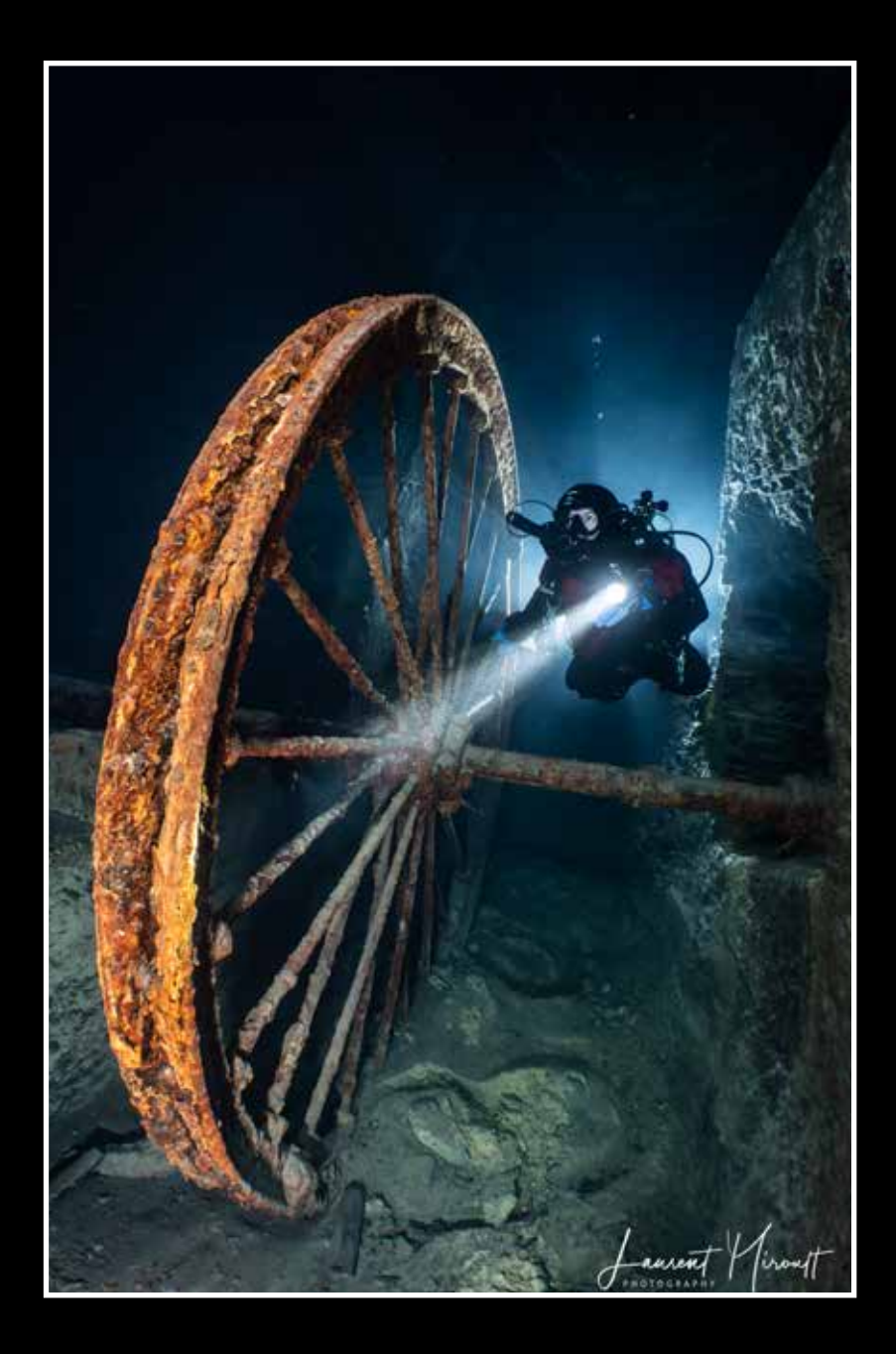

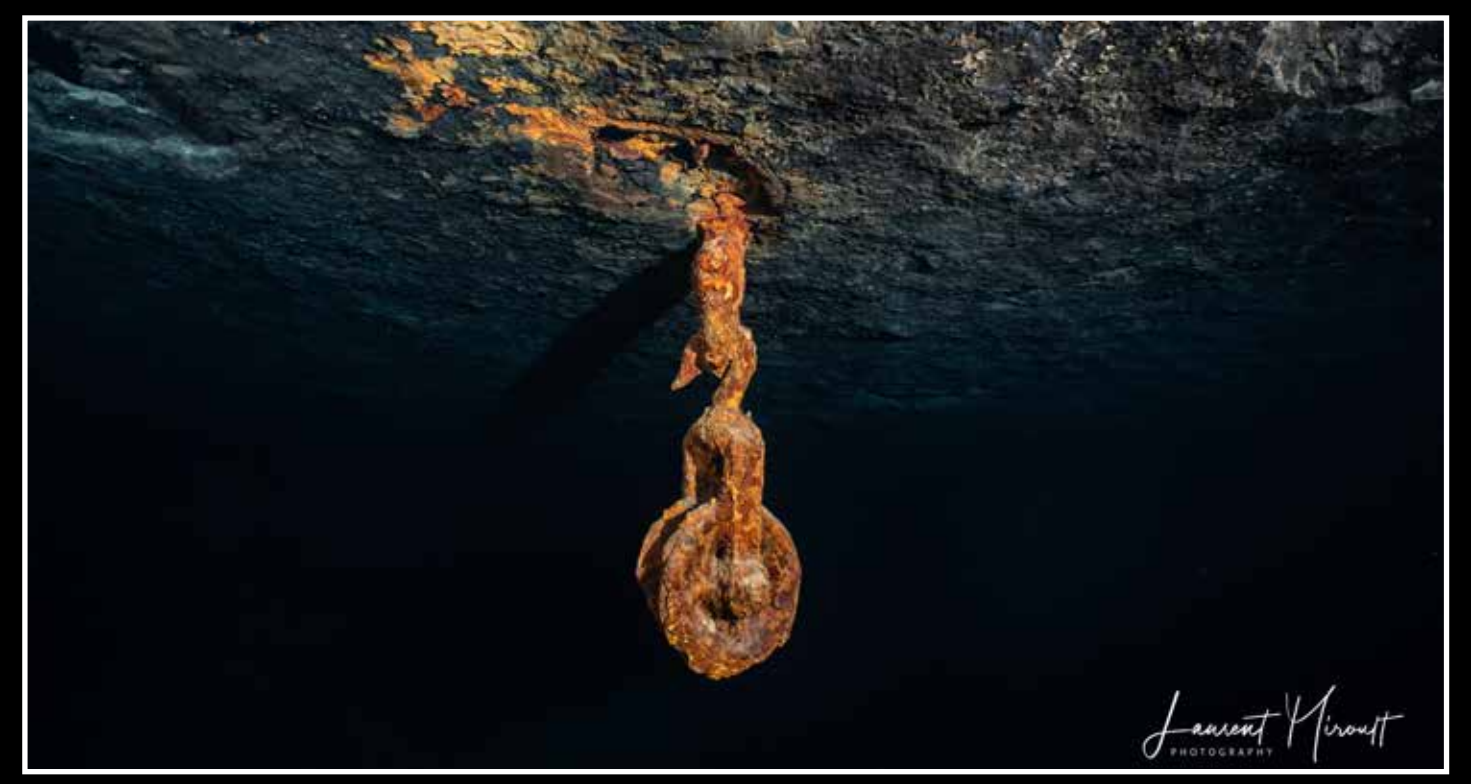

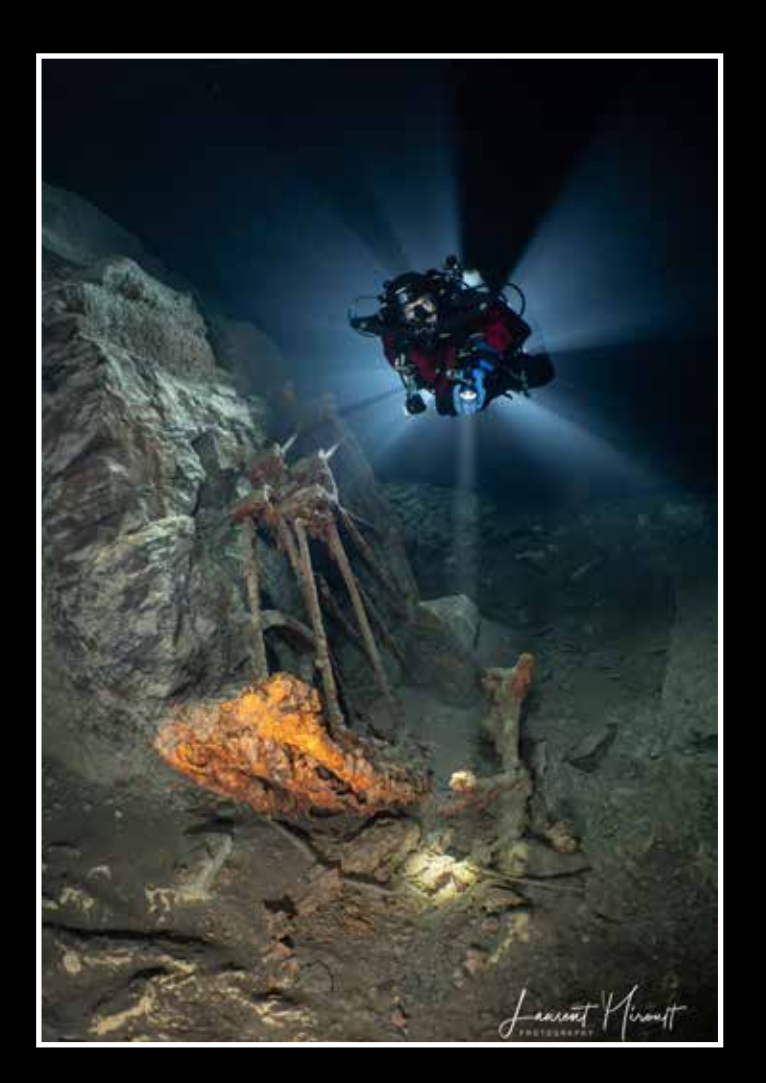

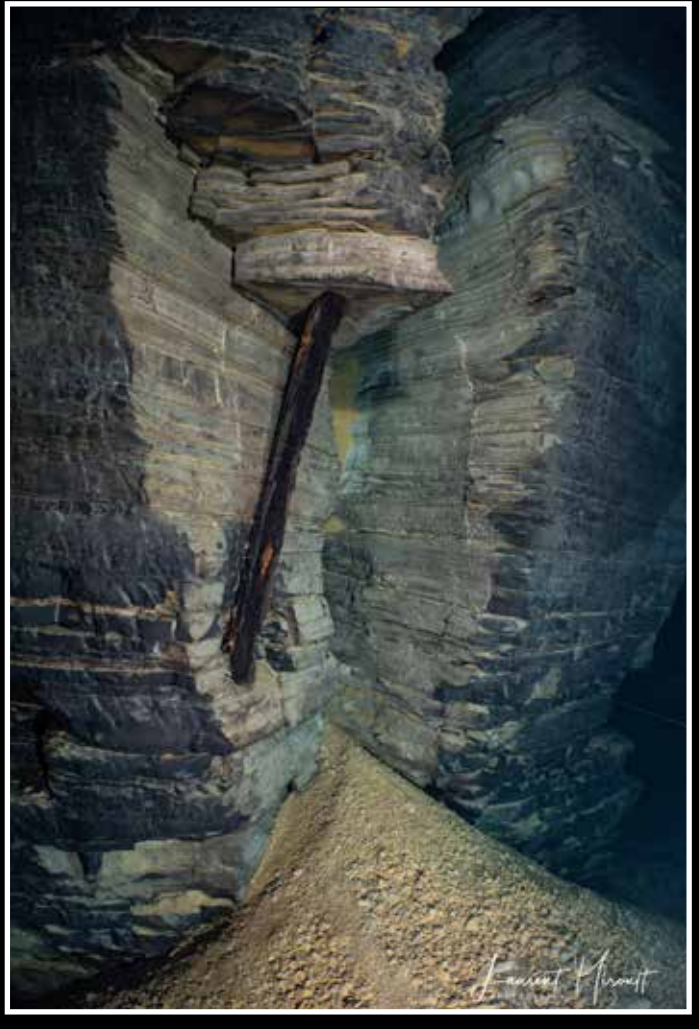

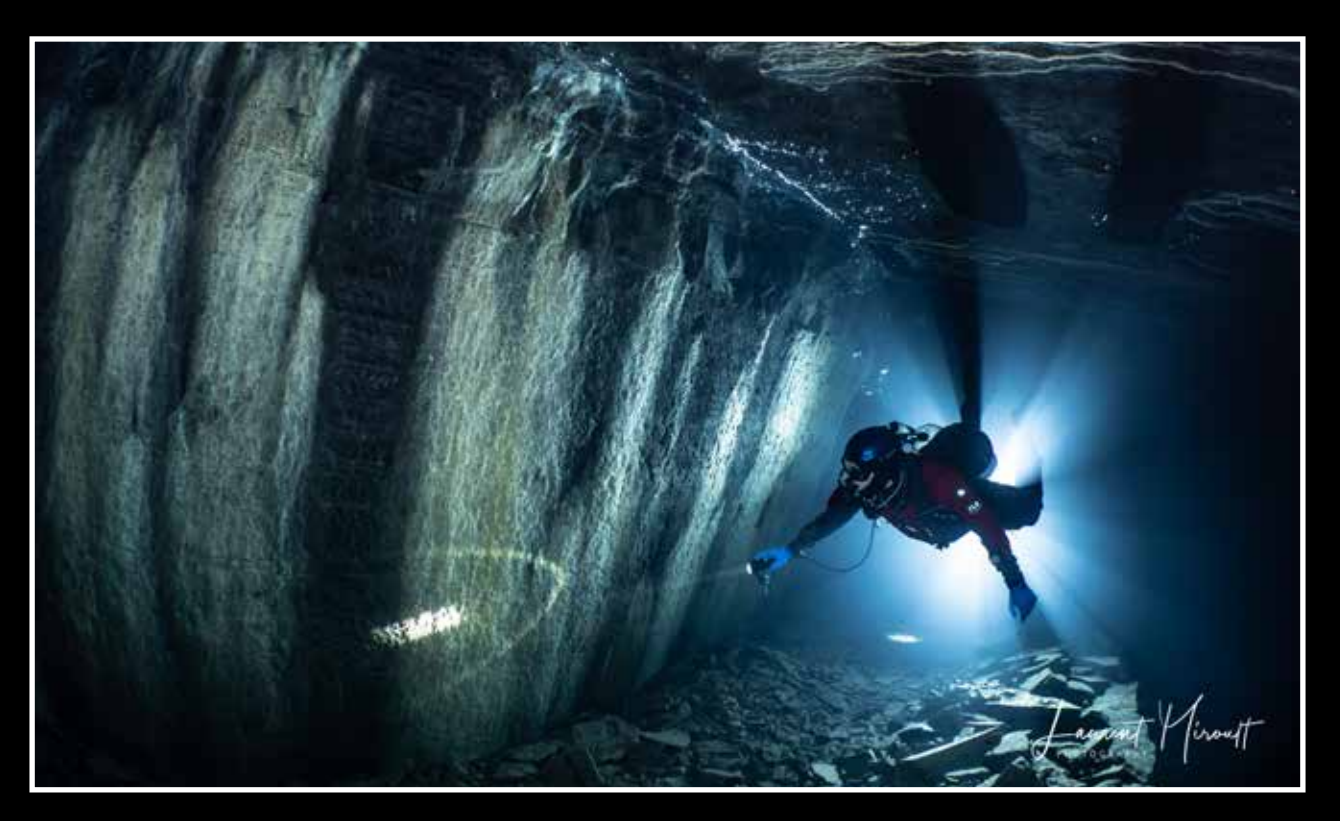

nouvel ouvrage consacré à l'histoire du village, abordée sous l'angle de la signification et de l'histoire des lieux-dits. Il est encore en rédaction. Nous nous sommes donc rendus chez Eric Cobut avec les belles photos de la carrière noyée prises par Laurent Miroult comme « monnaie d'échange » (il est probable que l'une ou l'autre se retrouve dans le livre de notre nouvel ami). Lors de notre rencontre, notre hôte nous a reçus dans une bâtisse en pierres du pays sur le fronton de laquelle nous pouvons encore lire : « marbrerie ». Nous apprenons à cette occasion que son arrière-grand-père était marbrier et maître polisseur… Le lien était fait : nous ne pouvions être mieux reçus.

Au cours de nos différents échanges, Éric Cobut nous a éclairés sur l'origine de la dénomination de la carrière de "La Bosse": son nom provient du terril de déchets d'extraction, qui formait un tumulus en forme de bosse. Riche de culture historique et d'anecdotes sur les environs, notre interlocuteur nous a fait découvrir le village au travers de ses récits et ses explications, mais aussi par une magnifique balade. Cette promenade commentée, le long des anciens sites d'exploitation du Noir de Denée et du petit granit ouvre la voie à de probables nouvelles explorations.

# **Website**

https://denee.gue-be.be

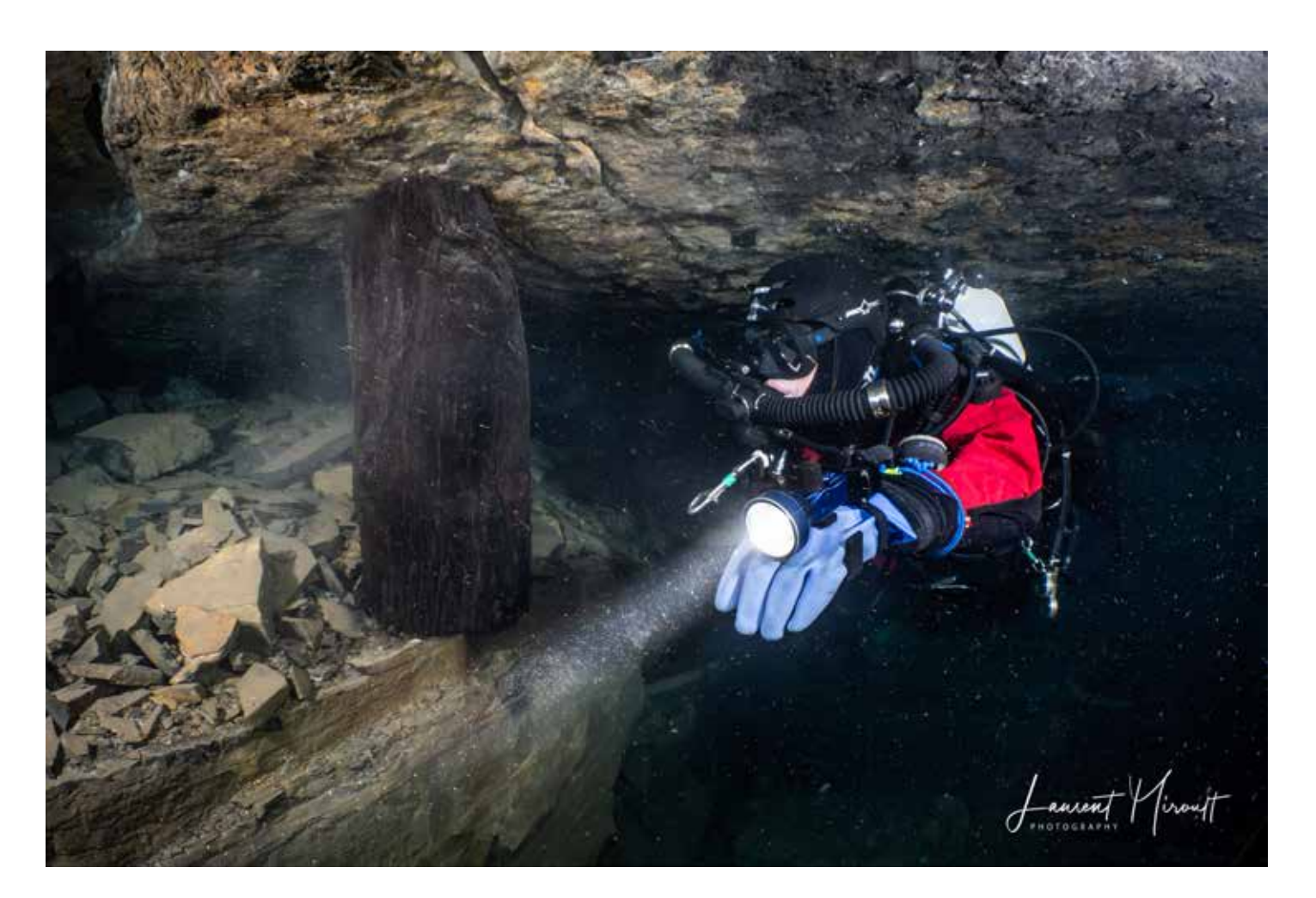